# ПРОГРАММНОЕ ОБЕСПЕЧЕНИЕ КОНЕЧНО**-**ЧАСТОТНОЙ ИДЕНТИФИКАЦИИ И АДАПТИВНОГО УПРАВЛЕНИЯ МНОГОМЕРНЫМИ ОБЪЕКТАМИ

А.Г. Александров Институт проблем управления им*.* В*.*А*.* Трапезникова РАН Россия, 117997, Москва, Профсоюзная, 65 E-mail: alex7@ipu.rssi.ru

Ю.Ф. Орлов

Электростальский политехнический институт *(*филиал*)*  Московского государственного института стали и сплавов *(*технологического университета*)* Россия, 144000, Московская область, Электросталь, Первомайская, 7 E-mail: misis@elsite.ru

#### Л.С. Михайлова

Электростальский политехнический институт *(*филиал*)*  Московского государственного института стали и сплавов *(*технологического университета*)* Россия, 144000, Московская область, Электросталь, Первомайская, 7 E-mail: misis@elsite.ru

Ключевые слова: программное обеспечение, идентификация, адаптивное управление, частотный подход, многомерные системы.

**Key words**: software, identification, adaptive control, frequency domain approach, MIMO systems.

Работа посвящена МАТЛАБ-приложениям «Конечно-частотной идентификации» и «Частотного адаптивного управления», разработанным на основе конечно-частотного метода. Предназначены они для моделирования процессов идентификации и адаптивного управления объектами, статистические свойства внешних возмущений и помех измерений которых неизвестны, а сами возмущения и помехи являются произвольными ограниченными функциями. Приводится пример идентификации реального физического объекта.

**SOFTWARE OF FINITE-FREQUENCY IDENTIFICATION AND ADAPTIVE CONTROL OF MULTIVARIABLE PLANTS** / A.G. Alexandrov (Institute of Control Sciences, 65, Profsoyuznaya, Moscow, 117997, Russia, E-mail: alex7@ipu.rssi.ru), Yu.F. Orlov, L.S. Mikhailova (Elektrostal Department of Moscow Steel and Alloys Institute (Technological University), 7, Pervomayskaya, Elektrostal, Moscow Region, 144000, Russia, E-mail: misis@elsite.ru. In this paper MATLAB toolboxes "Finite-frequency identification" and "Frequency adaptive control" are proposed. They serve for a simulation of the identification and adaptive control of a plant in presence of an unknown but bounded disturbance. The example of identification simulation of a real multivariable plant is given.

## **1.** Введение

В теории идентификации и адаптивного управления, в зависимости от предположений о внешних возмущениях и помехах измерений, можно выделить два направления.

В первом из них, возмущения и помехи отсутствуют либо являются случайными процессами типа «белый шум». Это направление имеет большую историю и во многом связано с методами наименьших квадратов [1].

На практике указанные предположения о возмущениях и помехах часто не выполняются. Поэтому, в последние десятилетия развивается второе направление, в котором возмущения – неизвестные, ограниченные функции. Для этого случая известны, в частности, метод рекуррентных целевых неравенств [2] и конечно-частотный метод [3].

Программное обеспечение первого направления сосредоточено в основном в системе МАТЛАБ [4], где имеются два расширения: «System Identification Toolbox» и «Frequency Domain Identification».

Пакет АДАПЛАБ [5] содержит программное обеспечение конечно-частотного метода. Пакет предназначен для моделирования процессов идентификации и адаптивного управления с целью определения параметров алгоритмов (частот и амплитуд испытательного сигнала, длительности фильтрации и т.д.) конечночастотного метода. При этом используется предполагаемая модель объекта управления (управляемого процесса), в которой сосредоточены знания технолога об управляемом процессе. Пакет охватывает объекты с одним входом и одним выходом. Программы пакета подключены к системе ГАММА-2PC [6].

Недавно были получены алгоритмы конечно-частотной идентификации и адаптивного управления [7], [8], [9] многомерных объектов. Настоящая работа посвящена программному обеспечению в системе МАТЛАБ (МАТЛАБ-расширению) конечно-частотного метода для многомерных объектов. Разработан ряд новых МАТЛАБ-функций (команд), используя которые построены директивы: «Конечно-частотной идентификации» и «Частотного адаптивного управления» (директива – это программа, состоящую из трех частей: интерфейса, расчетной части и протокола исходных, промежуточных данных и результатов и позволяющая решать точно описанный класс задач автоматического управления или идентификации.

## **2.** Конечно**-**частотная идентификация

 MATLAB-приложение «Конечно-частотной идентификации» в настоящей работе представлено директивой M111: *«*Идентификации непрерывных объектов*»*. Для описания этой директивы рассмотрим полностью наблюдаемый линейный стационарный объект, в пространстве состояний описываемый уравнениями

(1)  $\dot{x} = Ax + Bu + Mf, \quad y = Cx + Du + N\eta, \quad t \ge t_0,$ 

где  $x(t) \in R^n$  – вектор состояния,  $y(t) \in R^r$  – измеряемый выход,  $u(t) \in R^m$  – управляемый вход,  $f(t) \in R^{\mu}$  – внешние возмущения и  $\eta(t) \in R^{\theta}$  – помехи измерения – ограниченные функции:  $|f_i(t)| \leq f_i^*$  и  $|\eta_i(t)| \leq \eta_i^*$ , где  $f_i^*(i = \overline{1,\mu})$  и

 $\eta_i^* (i = \overline{1, \theta})$  – заданные положительные числа. Параметры этого объекта – коэффициенты матриц А, В, С и Д неизвестны.

### 2.1. Частотные параметры объекта

Для простоты далее будем полагать, что объект (1) асимптотически устойчив. Чтобы определить оценки матриц А, В, С и Д, ко входу последнего последовательно прикладываются т векторов испытательных сигналов

(2) 
$$
u_j(t) = \sum_{k=1}^{5} \rho_{jk} \sin \omega_k t \cdot e_j, \quad t_0 + (j-1)\tau \le t < t_0 + j\tau, \quad j = \overline{1,m},
$$

где  $\rho_{ik}$   $(j = \overline{1, m}, k = \overline{1, \varsigma})$  – амплитуда k -й гармоники испытательного сигнала j го эксперимента,  $\omega_k$   $(k = \overline{1, \varsigma})$  – частота испытательного сигнала  $[\omega_k \neq 0 | k = \overline{1, \varsigma}]$ и  $\omega_i \neq \omega_j$  ( $i \neq j$ )],  $e_j = col_j E_m - j$ -й столбец единичной матрицы  $E_m$ ,  $\varsigma = v + 1$ ,  $v$  – индекс наблюдаемости объекта – определен ниже,  $\tau$ - длительность  $j$ -го эксперимента – заданное число, такое, что  $t_0 + m\tau = t_1$ . Его можно определить экспериментально из необходимых условий [10] сходимости процесса идентификации.

Программно соотношение (2) реализовано в виде двух МАТLAB-функций (описание функций MATLAB-приложений дано в разделе 4 настоящей работы): TimeNet - формирования временной сетки и Test - генератора испытательного сигнала.

Примечание 1 Моделирование (решение дифференциальных уравнений) в директивах осуществляется при помощи MATLAB-функции Lsim пакета Control System Toolbox. Внешние возмущения и помехи измерения, действующие на объект (1), формируются MATLAB-функцией Dist.

Выходы  $y_i(t)$   $(j = \overline{1,m})$  объекта подаются на входы фильтра Фурье (программно реализованного MATLAB-функцией Fourier), выходы которого дают оценки

$$
\hat{\alpha}_{ijk} = \alpha_{ijk}(\tau) = \frac{2}{\rho_{jk}\tau} \int_{t_0 + (j-1)\tau}^{t_0 + j\tau} y_{ji}(t) \sin \omega_k (t - t_0) dt,
$$
  

$$
\hat{\beta}_{ijk} = \beta_{ijk}(\tau) = \frac{2}{\rho_{jk}\tau} \int_{t_0 + (j-1)\tau}^{t_0 + j\tau} y_{ji}(t) \cos \omega_k (t - t_0) dt
$$
  

$$
i = 1, r, j = 1, m, k = 1, \varsigma,
$$

 $(3)$ 

элементов  $\alpha_{ijk}$  и  $\beta_{ijk}$  матриц  $A_k = \text{Re}W(j\omega_k)$  и  $B_k = \text{Im}W(j\omega_k)$   $(k = \overline{1,\varsigma})$  частотных параметров [6] объекта (1), где  $W(s) = C(Es - A)^{-1}B + D$  его передаточная матрица.

Примечание 2 К МАТLAВ-функции Fourier в директивах производится т обращений, на каждом *j*-ом из которых находятся матрицы оценок  $\alpha_{ijk}$  и  $\beta_{ijk}$  $(i = \overline{1, r}, k = \overline{1, \varsigma})$  при фиксированном значении *j*.

#### 2.2. Идентификация объекта

Идентифицируемые матрицы А, В, С и D объекта (1) ищутся в канонической форме Люенбергера (с матрицами  $A_K$ ,  $B_K$ ,  $C_K$  и  $D_K$  соответственно), чьи блоки  $A_{ij}^{K}$  и  $c_{ij}^{K}$   $(i = \overline{1, r}, j = \overline{1, r})$ матриц  $A_{K}$  и  $C_{K}$  имеют специальную структуру:

(4) 
$$
A_{ii}^{K} = \begin{pmatrix} 0 & 0 & \cdots & 0 & -a_{ii}^{(0)K} \\ 1 & 0 & \cdots & 0 & -a_{ii}^{(1)K} \\ 0 & 1 & \cdots & 0 & -a_{ii}^{(2)K} \\ \vdots & \vdots & \ddots & \vdots & \vdots \\ 0 & 0 & \cdots & 1 & -a_{ii}^{(v_i-1)K} \end{pmatrix}, A^{K}{}_{i \neq j} = \begin{pmatrix} 0 & 0 & \cdots & 0 & -a_{ij}^{(0)} \\ 0 & 0 & \cdots & 0 & -a_{ij}^{(1)} \\ \vdots & \vdots & \ddots & \vdots & \vdots \\ 0 & 0 & \cdots & 0 & -a_{ij}^{(v_{ij}-1)} \\ 0 & 0 & \cdots & 0 & 0 \end{pmatrix}
$$

$$
c_{ii}^{K} = \begin{pmatrix} 0 & \cdots & 0 & 1 \end{pmatrix}, c_{i > j}^{K} = \begin{pmatrix} 0 & \cdots & 0 & -a_{ij}^{(0)} \\ \vdots & \vdots & \ddots & \vdots & \vdots \\ 0 & 0 & \cdots & 0 & 0 \end{pmatrix}, c_{i < j}^{K} = \begin{pmatrix} 0 & \cdots & 0 & 0 \\ 0 & 0 & \cdots & 0 & 0 \\ 0 & 0 & \cdots & 0 & 0 \end{pmatrix},
$$

в которой  $v_{ij} = \min(v_i, v_j)$ , а  $v_j$   $(j = \overline{1, r})$  – индексы наблюдаемости (Кронекера). Их определение [12] по набору  $\omega_k$  частот и матриц  $A_k, B_k$   $(k = \overline{1, \varsigma})$  частотных параметров осуществляется при помощи MATLAB-функции NuFDP.  $v = \max\{v_1, v_2, \dots, v_r\}$ .

Оценки коэффициентов матриц канонической формы Люенбергера определяются однозначно из решения системы частотных уравнений идентификации  $[8]$ 

(5) 
$$
\sum_{i=1}^{m} \left( \sum_{j=0}^{v_k-1} i_i^{(j)} \widehat{b}_{ki}^{(j)K} + i_i^{(v_k)} \widehat{d}_{ki}^K \right) + \sum_{i=1}^{r} \sum_{j=0}^{\bar{v}_{ki}-1} \widehat{h}_i^{(j)} \widehat{a}_{ki}^{(j)^*} = -\widehat{h}_k^{(v_k)} \quad k = \overline{1, r} ,
$$

в которой  $\tilde{v}_{ki} = \min(v_k, v_i)$  при  $k < i$  и  $\tilde{v}_{ki} = \min(v_k + 1, v_i)$  при  $k > i$ , а столбцы

(6)  
\n
$$
i_i^{(j)} = \begin{bmatrix}\n\text{Re}(j\omega_1)^j \text{col}_i E_m \\
\text{Im}(j\omega_1)^j \text{col}_i E_m \\
\text{Re}(j\omega_2)^j \text{col}_i E_m \\
\text{Im}(j\omega_2)^j \text{col}_i E_m \\
\vdots \\
\text{Re}(j\omega_s)^j \text{col}_i E_m\n\end{bmatrix} \text{H} \ \hat{h}_i^{(j)} = \begin{bmatrix}\n-\text{Re}[(j\omega_1)^j \text{col}_i(\hat{A}_1^T + j\hat{B}_1^T)] \\
-\text{Im}[(j\omega_1)^j \text{col}_i(\hat{A}_1^T + j\hat{B}_1^T)] \\
-\text{Re}[(j\omega_2)^j \text{col}_i(\hat{A}_2^T + j\hat{B}_2^T)] \\
-\text{Im}[(j\omega_2)^j \text{col}_i(\hat{A}_2^T + j\hat{B}_2^T)] \\
\vdots \\
-\text{Re}[(j\omega_s)^j \text{col}_i(\hat{A}_s^T + j\hat{B}_s^T)]\n\end{bmatrix}
$$

Для удобства в приложении П.1 приведен вывод этой системы.

Решение системы (5) реализовано программно в виде МАТLAB-функции FrId решения частотных уравнений идентификации. Последняя использует MATLAB-функцию FMN построения частотной матрицы

(7) 
$$
\left(I^{(0)} \quad I^{(1)} \quad \cdots \quad I^{(q-1)} \mid \hat{H}^{(0)} \quad \hat{H}^{(1)} \quad \cdots \quad \hat{H}^{(p-1)}\right),
$$
  
 
$$
\text{rate } I^{(j)} = \left(i_1^{(j)} \quad i_2^{(j)} \quad \cdots \quad i_m^{(j)}\right) \quad \text{at} \quad \check{H}^{(j)} = \left(i_1^{(j)} \quad \hat{h}_2^{(j)} \quad \cdots \quad \hat{h}_r^{(j)}\right).
$$

Решая систему (5) с неизвестными  $\hat{b}_{ki}^{(j)K}$ ,  $\hat{d}_{ki}^{K}$  и  $\hat{a}_{ki}^{(j)*}$ , после несложных преобразований

(8) 
$$
\hat{a}_{ij}^{(k)K} = \hat{a}_{ij}^{(k)*} - \sum_{l=j+1}^{r} \hat{a}_{il}^{(k)*} \hat{c}_{lj}^{K} \quad k = \overline{0, v_{ij} - 1} \quad i = \overline{1, r} \quad j = \overline{1, r},
$$

$$
\hat{c}_{ij}^{K} - \sum_{k=j+1}^{i-1} \hat{c}_{ik}^{K} \cdot \hat{a}_{kj}^{(\bar{v}_{ij}-1)*} + \hat{a}_{ij}^{(\bar{v}_{ij}-1)*} = 0 \quad i = \overline{j+1, r} \quad j = \overline{1, r-2}
$$

получим оценки коэффициентов матриц (4).

Формирование матриц $\hat{A}_K$ ,  $\hat{B}_K$ ,  $\hat{C}_K$  и  $\hat{D}_K$  канонической формы Люенбергера по результатам решения системы (5) с учетом пересчета (8) осуществляется MATLAB-функцией Cauchy.

### 2.3. Условия окончания процесса идентификации

Идентификация объекта признается удовлетворительной, если увеличение времени фильтрации (на период  $T = 2\pi / \min\{\omega_1, \omega_1, \cdots, \omega_n\}$ ) приводит к несущественному изменению коэффициентов матриц идентифицированного объекта.

(9)  
\n
$$
\begin{aligned}\n\hat{a}_{ij}^{(k)K}(\tau+T) \div \hat{a}_{ij}^{(k)K}(\tau) &\leq \varepsilon_a & k = \overline{0, v_{ij} - 1}, \quad i = \overline{1, r}, \quad j = \overline{1, r}, \\
\hat{b}_{ij}^{(k)K}(\tau+T) \div \hat{b}_{ij}^{(k)K}(\tau) &\leq \varepsilon_b & k = \overline{0, v_i - 1}, \quad i = \overline{1, r}, \quad j = \overline{1, m}, \\
\hat{c}_{ij}^K(\tau+T) \div \hat{c}_{ij}^K(\tau) &\leq \varepsilon_c & i = \overline{1, r}, \quad j = \overline{1, r}, \\
\hat{d}_{ij}^K(\tau+T) \div \hat{d}_{ij}^K(\tau) &\leq \varepsilon_d & i = \overline{1, r}, \quad j = \overline{1, m},\n\end{aligned}
$$

где  $\varepsilon_a$ ,  $\varepsilon_b$ ,  $\varepsilon_c$ и  $\varepsilon_d$  - заданные числа, а «÷» - символ отношения:  $a \div b = |a-b|/|b|$ если  $b \ne 0$  либо  $a \div b = |a|$ если  $b = 0$ . Условия (9) окончания процесса идентификации базируются на доказанном [13] утверждении о сходимости (в канонической форме Люенбергера, при  $\tau \to \infty$ ) оценок коэффициентов матриц идентифицированного объекта к истинным значениям.

Анализ результатов идентификации осуществляется также при помощи MATLAB-функций: Bode построения логарифмических частотных характеристик и zpk формирования элементов передаточных матриц в виде нулей, полюсов и коэффициента усиления, входящих в пакет Control System Toolbox.

Примечание 3 Для контроля сходимости процесса идентификации на этапе отладки (при известных коэффициентах матриц А, В, С и D объекта (1)) разработан ряд вспомогательных MATLAB-функций, среди которых:

- Сапоп преобразования формы Коши к наблюдаемой блочно-Функция  $\bullet$ сопровождающей канонической форме (Люенбергера) - используется, например, для приведения исходного объекта к канонической форме с целью последующего сравнения с идентифицированным (в канонической форме) объектом.
- Функция FDP вычисления матриц  $A_k$  и  $B_k$   $(k = \overline{1,\varsigma})$  частотных параметров по описанию в форме Коши - используется, например, для их сравнения с «фильтрованными» оценками матриц  $\hat{A}_k$  и  $\hat{B}_k$   $(k = \overline{1,\varsigma})$  частотных параметpo<sub>B</sub>.
- Функция NuCauchy определения индексов  $v_i$   $(i = \overline{1, r})$  наблюдаемости (Кронекера) по паре  $\{A, C\}$  описания в пространстве состояний – используется, например, для контроля правильности определения этих индексов функцией NuFDP, и др.

Формирование протокола осуществляется с использованием функций ввода-вывода информации, адаптированных под решение задач указанной в работе области. Структурная схема директивы М111 приведена в приложении П.2.

# 3. Частотное адаптивное управление

MATLAB-приложение «Частотного адаптивного управления» в настоящей работе представлено директивой М317: « $H_{\infty}$ -субоптимального адаптивного управления». Для описания этой директивы рассмотрим линейную стационарную систему, в пространстве состояний описываемую уравнениями

 $\dot{x} = Ax + B(u + \mathcal{Y}t), \quad z = \Phi Cx, \quad y = Cx + \eta, \quad t \ge t_0;$  $(10)$ 

 $\dot{x}_c = A_c x_c + B_c y, \quad u = C_c x_c, \quad t \ge t_N,$  $(11)$ 

где  $x(t) \in R^n$  – вектор состояния объекта (10),  $x_c(t) \in R^n$  – вектор состояния регулятора (11),  $y(t) \in R^r$  – вектор измеряемых переменных,  $z(t) \in R^l$  – вектор регулируемых переменных,  $u(t) \in R^m$  – вектор управления,  $f(t) \in R^m$  – вектор неизмеряемых внешних возмущений и  $\eta(t) \in R^r$  – вектор помех измерения – ограниченных в  $L_2$  норме:  $\int_{0}^{\infty} f^{T}(t) f(t) dt < \infty$  и  $\int_{0}^{\infty} \eta^{T}(t) \eta(t) dt < \infty$  – исчезающих функций времени.

Параметры системы (10), (11) – коэффициенты матриц А, В, С и А, В, С, С - неизвестны.  $\Psi$  и  $\Phi$  известные матрицы чисел. Пара (A,B) предполагается управляемой, а пара (А,С) - наблюдаемой. Для простоты далее будем полагать, что объект (10) асимптотически устойчив.

**Определение 1**  $H_{\infty}$ -норма устойчивой действительной матрицы  $H(s)$  это число

$$
||H(s)||_{\infty} = \sup_{0 \le \omega \le \infty} \sigma_{\max}[H(j\omega)]
$$

где  $\sigma_{\text{max}}[H(j\omega)]$  – наибольшее сингулярное значение матрицы  $H(j\omega)$ , вычисляемое как

$$
\sigma_{\max}[H(j\omega)] = \max_i \{ \lambda_i^{1/2} [H^T(-j\omega)H(j\omega)] \},
$$

где  $\lambda_i[M]-$  i-е собственное значение матрицы М.

Реализованное в директиве М317  $H_{\infty}$ -субоптимальное адаптивное управление позволяет найти такой регулятор (11), чтобы выполнялось следующее условие

$$
\left\|W_{\overline{z}\overline{f}}(s)\right\|_{\infty}\leq\gamma,
$$

где

$$
W_{\overline{z}\overline{f}}(s) = \begin{pmatrix} \Phi C & 0 \\ 0 & C_c \end{pmatrix} \times \begin{pmatrix} E_n s - A & -BC_c \\ -B_c C & E_n s - A_c \end{pmatrix}^{-1} \times \begin{pmatrix} B \Psi & 0 \\ 0 & B_c \end{pmatrix}
$$

- устойчивая передаточная матрица, связывающая вектор  $\bar{z} = [z^T, u^T]$  выходных переменных с вектором  $\overline{f} = [f^T, \eta^T]^T$  входных воздействий системы (10), (11):  $\overline{z} = W_{\overline{z}}(s)\overline{f}$ , а  $\gamma$  – заданное положительное число, удовлетворяющее условию

$$
\gamma > \gamma_0 = \min_{W_c(s)} \Big\| W_{\overline{zf}}(s) \Big\|_{\infty},
$$

в котором  $W_c(s) = C_c (E_n s - A_c)^{-1} B_c$  – передаточная матрица регулятора (11):  $u= W<sub>c</sub>(s)y$ .

## 3.1. Управление известным объектом

При известных матрицах А, В и С объекта (10), матрицы регулятора (11) определяются из выражений [14]

(12) 
$$
A_c = A - BB^T P + (\beta / \gamma)^2 B \Psi \Psi^T B^T P - (E_n - \gamma^{-2} Y P)^{-1} Y C^T C,
$$

$$
B_c = (E_n - \gamma^{-2} Y P)^{-1} Y C^T,
$$

$$
C_c = -B^T P,
$$

в которых неотрицательные  $n \times n$ -матрицы  $P$  и  $Y$  являются решениями следующих уравнений Риккати

(13) 
$$
A^T P + P A - P B B^T P + (\beta / \gamma)^2 P B \Psi \Psi^T B^T P = -\alpha^2 C^T \Phi^T \Phi C,
$$

(14) 
$$
AY + YA^T - YC^T CY + (\alpha/\gamma)^2 YC^T \Phi^T \Phi CY = -\beta^2 B \Psi \Psi^T B^T.
$$

с масштабирующими множителями  $\alpha$ ,  $\beta$  и числом  $\gamma$ , удовлетворяющим условию

$$
(15) \t\t \lambda_{\max}(PY) < \gamma^2,
$$

где  $\lambda_{\text{max}}(M)$  – максимальное собственное значение матрицы M.

Программно построение регулятора по параметрам объекта с использованием процедуры  $H$  -субоптимального управления реализовано в виде МАТLABфункции ContRic. Последняя использует MATLAB-функцию Riccati peшения уравнения Риккати методом диагонализации.

Примечание 4 MATLAB-функция ContRic охватывает более широкий класс объектов и целевых условий. Поэтому при обращении к ней необходимо привести матрицы исходных данных:  $B1 = B\Psi$ ,  $B2 = B$ ,  $C1 = \Phi C$ ,  $C2 = C$ , Q0= $E_{\mu}$ , Q1= $E_{\mu}$ , R1= $E_{\mu}$  u R2= $E_{\tau}$ .

#### 3.2. Построение предполагаемой модели замкнутой системы

При неизвестных матрицах А, В и С объекта (10), для построения регулятора (11) применяется адаптивное управление, которое описывается уравнениями с кусочно-постоянными коэффициентами

$$
\dot{x}_c = A_c^{[k]} x_c + B_c^{[k]} y + L v^{[k]}, \quad u = C_c^{[k]} x_c, \quad t_{k-1} \le t < t_k \quad k = \overline{1, N}.
$$

В этих уравнениях k – номер интервала адаптации  $(k = \overline{1, N})$ ,  $t_k$  – момент окончания k-го интервала,  $t_k$  также как число N и матрицы  $A_c^{[k]}$ ,  $B_c^{[k]}$  и  $C_c^{[k]}$  находятся в процессе адаптации,  $L$  – заданная матрица,  $v^{[k]}(t) \in R^m$  – испытательный сигнал.

На первом интервале адаптации идентифицируется объект с помощью директивы М111 описанной в предыдущем разделе. В результате получаются матрицы  $A^{[1]} = \hat{A}_{\iota}$ ,  $B^{[1]} = \hat{B}_{\iota}$  и  $C^{[1]} = \hat{C}_{\iota}$  канонической формы Люенбергера.

Далее, по результатам идентификации формируются уравнения Риккати (13) и (14), матрицы *A*, *B* и *C* которых заменяются их оценками:  $A^{[1]}$ .  $B^{[1]}$  и  $C^{[1]}$ . В результате многократного решения этих уравнений при различных  $\gamma$ , находится число  $\gamma^*$  и вычисляются из выражений (12) матрицы  $A_c^{[2]}$ ,  $B_c^{[2]}$  и  $C_c^{[2]}$  регулятора (11), вида

(16) 
$$
\dot{x}_c = A_c^{[2]} x_c + B_c^{[2]} y + L v^{[2]}, \quad u = C_c^{[2]} x_c
$$
для второго интервала адаптации.

Легко показать, что матрицы  $A_c^{[2]}$ ,  $B_c^{[2]}$  и  $C_c^{[2]}$ регулятора (16), определяются по  $A^{[1]}, B^{[1]}$  и  $C^{[1]}$  на основе соотношений (12) с точностью до преобразования подобия.

Исключая переменную  $u(t)$  запишем уравнение «предполагаемой» системы

(17) 
$$
\begin{bmatrix} \dot{x} \\ \dot{x}_c \end{bmatrix} = \begin{pmatrix} A^{[1]} & B^{[1]}C_c^{[2]} \\ B_c^{[2]}C^{[1]} & A_c^{[2]} \end{pmatrix} \times \begin{bmatrix} x \\ x_c \end{bmatrix} + \begin{pmatrix} B^{[1]}\Psi & 0 \\ 0 & B_c^{[2]} \end{pmatrix} \times \begin{bmatrix} f \\ \eta \end{bmatrix} + \begin{pmatrix} 0 \\ L \end{pmatrix} \cdot v^{[2]},
$$

$$
y = \begin{pmatrix} C^{[1]} & 0 \end{pmatrix} \times \begin{bmatrix} x \\ x_c \end{bmatrix} + \begin{pmatrix} 0 & E_r \end{pmatrix} \times \begin{bmatrix} f \\ \eta \end{pmatrix}, \quad z = \begin{pmatrix} \Phi C^{[1]} & 0 \end{pmatrix} \times \begin{bmatrix} x \\ x_c \end{bmatrix}.
$$

Объект здесь представлен матрицами  $A^{[1]}, B^{[1]}$  и  $C^{[1]}, \Psi$  и  $\Phi$  а регулятор –  $A_c^{[2]}$ ,  $B_c^{[2]}$  и  $C_c^{[2]}$  и  $L$  соответственно. В рассматриваемой директиве система (17) приводится MATLAB-функцией Canon к канонической форме Люенбергера  $\dot{\overline{x}} = \overline{A} \overline{x} + \overline{B} \overline{f} + \overline{L} \overline{v}^{[2]}, \quad z = \overline{\phi} \overline{C} \overline{x}, \quad y = \overline{C} \overline{x} + (0 \overline{E}_r) \overline{f},$  $(18)$ блоки  $\overline{A}_{ij}$  и  $\overline{c}_{ij}$   $(i = \overline{1, r}, j = \overline{1, r})$  матриц  $\overline{A}$  и  $\overline{C}$  которой, имеют аналогичную (4)

специальную структуру

(19) 
$$
\overline{A}_{ii} = \begin{pmatrix} 0 & 0 & \cdots & 0 & -\overline{a}_{ii} \\ 1 & 0 & \cdots & 0 & -\overline{a}_{ii} \\ 0 & 1 & \cdots & 0 & -\overline{a}_{ii} \\ \vdots & \vdots & \ddots & \vdots & \vdots \\ 0 & 0 & \cdots & 1 & -\overline{a}_{ii} \end{pmatrix}, \quad \overline{A}_{i \neq j} = \begin{pmatrix} 0 & 0 & \cdots & 0 & -\overline{a}_{ij} \\ 0 & 0 & \cdots & 0 & -\overline{a}_{ij} \\ \vdots & \vdots & \ddots & \vdots & \vdots \\ 0 & 0 & \cdots & 0 & -\overline{a}_{ij} \\ 0 & 0 & \cdots & 0 & -\overline{a}_{ij} \end{pmatrix};
$$
\n
$$
\overline{c}_{ii} = (0 \quad \cdots & 0 \quad 1), \quad \overline{c}_{i > j} = (0 \quad \cdots & 0 \quad -\overline{c}_{ij}), \quad \overline{c}_{i < j} = (0 \quad \cdots & 0);
$$
\n
$$
\overline{c}_{i} = \overline{a}_{i} \quad \overline{b}_{i} \quad \overline{b}_{i
$$

в которой  $v_{ij} = \min(v_i, v_j)$ , а  $\overline{v}_i(i = \overline{1, r})$  – индексы наблюдаемости системы (17).

#### 3.3. Частотные параметры замкнутой системы

Система (10), (16) возбуждается m векторами испытательных сигналов

(20) 
$$
v_j^{[2]}(t) = \sum_{k=1}^{5} \overline{\rho}_{jk} \sin \overline{\omega}_k t \cdot e_j, \quad t_1 + (j-1)\tau^{[2]} \le t < t_1 + j\tau^{[2]} \quad j = \overline{1,m},
$$

где  $\overline{\rho}_{ik}(j=\overline{1,m})$  – амплитуды и  $\overline{\omega}_{k}(k=\overline{1,\overline{5}})$  – частоты испытательных сигналов  $\overline{\omega}_k \neq 0 \left( k = \overline{1, \varsigma} \right)$   $\alpha$   $\overline{\omega}_i \neq \overline{\omega}_j (i \neq j)$  замкнутой системы,  $\overline{\varsigma} = \overline{\nu} + 1$ ,  $v = \max_{V_1}, \quad \overline{v_2}, \quad \dots, \quad \overline{v_r}$  – индекс наблюдаемости системы (17),  $t_1 + m\tau^{[2]} = t_2$ . Длительность каждого эксперимента определяется как

$$
\tau^{[2]} = \tau + K \,,
$$

где  $K$  - заданное положительное число.

**Выходы**  $y_i(t)(j = \overline{1,m})$  объекта (10) замкнутого регулятором (16), подаются на входы фильтра Фурье, выходы которого дают оценки

(21) 
$$
\hat{V}_{ijk} = V_{ijk}(\tau) = \frac{2}{\overline{\rho}_{jk} \tau^{[2]}} \int_{t_1 + (j-1)\tau^{[2]}}^{t_1 + j\tau^{[2]}} (t) \sin \overline{\omega}_k (t - t_1) dt,
$$
  
\n
$$
\hat{\mu}_{ijk} = \mu_{ijk}(\tau) = \frac{2}{\overline{\rho}_{jk} \tau^{[2]}} \int_{t_1 + (j-1)\tau^{[2]}}^{t_1 + j\tau^{[2]}} (t) \cos \overline{\omega}_k (t - t_1) dt
$$
  
\n
$$
i = \overline{1, r} \qquad j = \overline{1, m} \qquad k = \overline{1, \overline{\varsigma}}
$$

элементов  $v_{ijk}$  и  $\mu_{ijk}$  матриц  $V_k = \text{Re} W_{el} \left( j \overline{\omega_k} \right)$  и  $M_k = \text{Im} W_{el} \left( j \overline{\omega_k} \right)$   $\left( k = \overline{1, \overline{\varsigma}} \right)$ частотных параметров [6] замкнутой системы

(22) 
$$
\begin{bmatrix} \dot{x} \\ \dot{x}_c \end{bmatrix} = \begin{bmatrix} A & B & C_c^{[2]} \\ B_c^{[2]}C & A_c^{[2]} \end{bmatrix} \times \begin{bmatrix} x \\ x_c \end{bmatrix} + \begin{bmatrix} B & \Psi & 0 \\ 0 & B_c^{[2]} \end{bmatrix} \times \begin{bmatrix} f \\ \eta \end{bmatrix} + \begin{bmatrix} 0 \\ L \end{bmatrix} \cdot v^{[2]}
$$

$$
y = \begin{bmatrix} C & 0 \end{bmatrix} \times \begin{bmatrix} x \\ x_c \end{bmatrix} + \begin{bmatrix} 0 & E_r \end{bmatrix} \times \begin{bmatrix} f \\ \eta \end{bmatrix}, \quad z = \begin{bmatrix} \phi C & 0 \end{bmatrix} \times \begin{bmatrix} x \\ x_c \end{bmatrix}.
$$

с передаточной матрицей

(23) 
$$
W_{cl}(s) = [E_r - W(s)W_c(s)]^{-1}W(s)W_v(s),
$$

$$
\text{rate } W_c(s) = C_c^{[2]} (E_n s - A_c^{[2]})^{-1} B_c^{[2]} \text{ H } W_v(s) = C_c^{[2]} (E_n s - A_c^{[2]})^{-1} L.
$$

Программно оценки частотных параметров замкнутой системы находятся при помощи представленных в предыдущем разделе MATLAB-функций: Time-Net, Test, Lsim, Dist и Fourier. Последние используют в качестве исходных данных параметры уже замкнутой системы.

#### 3.4. Идентификация замкнутой системы

Частотные уравнения идентификации [8] замкнутой системы (22) имеют вид

(24) 
$$
\sum_{i=1}^{m} \sum_{j=0}^{\nu_k - 1} \tilde{i}_i^{(j)} \tilde{i}_k^{(j)} + \sum_{i=1}^{r} \sum_{j=0}^{\tilde{v}_{ki}-1} \tilde{i}_i^{(j)} \tilde{\tilde{a}}_{ki}^{(j)*} = -\tilde{\tilde{h}}_k^{(\bar{v}_k)} \quad k = \overline{1, r},
$$
  
 
$$
\text{rge } \breve{v}_{ki} = \min(\overline{v}_k, \overline{v}_i) \text{ при } k < i \text{ in } \breve{v}_{ki} = \min(\overline{v}_k + 1, \overline{v}_i) \text{ при } k > i. \text{ Столбцы}
$$

$$
\tilde{i}_{i}^{(j)} = \begin{bmatrix}\n\text{Re}(j\overline{\omega}_{1})^{j}col_{i}E_{m} \\
\text{Im}(j\overline{\omega}_{1})^{j}col_{i}E_{m} \\
\text{Re}(j\overline{\omega}_{2})^{j}col_{i}E_{m} \\
\text{Im}(j\overline{\omega}_{2})^{j}col_{i}E_{m} \\
\vdots \\
\text{Re}(j\overline{\omega}_{\overline{5}})^{j}col_{i}E_{m} \\
\vdots \\
\text{Re}(j\overline{\omega}_{\overline{5}})^{j}col_{i}E_{m}\n\end{bmatrix} \text{H} \ \tilde{h}_{i}^{(j)} = \begin{bmatrix}\n-\text{Re}[(j\overline{\omega}_{1})^{j}col_{i}(\hat{M}_{1}^{T} + j\hat{V}_{1}^{T})] \\
-\text{Im}[(j\overline{\omega}_{1})^{j}col_{i}(\hat{M}_{1}^{T} + j\hat{V}_{1}^{T})] \\
-\text{Re}[(j\overline{\omega}_{2})^{j}col_{i}(\hat{M}_{2}^{T} + j\hat{V}_{2}^{T})] \\
-\text{Im}[(j\overline{\omega}_{2})^{j}col_{i}(\hat{M}_{\overline{S}}^{T} + j\hat{V}_{2}^{T})]\n\end{bmatrix}.
$$

**Примечание 5**. Определение [12] индексов наблюдаемости по набору  $\overline{\omega_k}$ частот и матриц  $M_k$ ,  $V_k$   $(k = 1, \overline{\zeta})$  частотных параметров замкнутой системы (22) осуществляется при помощи той же MATLAB-функции NuFDP.

Решая (при помощи MATLAB-функции FrId) систему (24), определим ко- $\hat{a}_{ii}^{(k)}$   $(k = 0, \overline{v_{ij} - 1}, i = \overline{1, r}, j = \overline{1, r})$ эффициенты  $\overline{M}$  $\hat{\vec{l}}_{ii}^{(k)}$  ( $k = 0, \overline{v_i - 1}, i = \overline{1, r}, j = \overline{1, m}$ ) матриц канонической формы Люенбергера

(25) 
$$
\dot{\widehat{x}} = \widehat{A}\widehat{x} + \widehat{B}\overline{f} + \widehat{L}v^{[2]}, \qquad z = \Phi\widehat{C}\widehat{x}, \qquad y = \widehat{C}\widehat{x} + (0, E_r)\overline{f},
$$

блоки  $\tilde{A}_{ii}$  и  $\tilde{c}_{ii}$   $(i = \overline{1, r}, j = \overline{1, r})$  матриц  $\tilde{A}$  и  $\tilde{C}$  которой, имеют аналогичную (19) специальную структуру

$$
\hat{\tilde{A}}_{ii} = \begin{pmatrix}\n0 & 0 & \cdots & 0 & -\hat{\tilde{a}}_{ii}^{(0)} \\
1 & 0 & \cdots & 0 & -\hat{\tilde{a}}_{ii}^{(1)} \\
0 & 1 & \cdots & 0 & -\hat{\tilde{a}}_{ii}^{(2)} \\
\vdots & \vdots & \ddots & \vdots & \vdots \\
0 & 0 & \cdots & 1 & -\hat{\tilde{a}}_{ii}^{(2)}\n\end{pmatrix}, \quad \hat{\tilde{A}}_{i \neq j} = \begin{pmatrix}\n0 & 0 & \cdots & 0 & -\hat{\tilde{a}}_{ij}^{(0)} \\
0 & 0 & \cdots & 0 & -\hat{\tilde{a}}_{ij}^{(1)} \\
\vdots & \vdots & \ddots & \vdots & \vdots \\
0 & 0 & \cdots & 0 & -\hat{\tilde{a}}_{ij}^{(v_{ij-1})}\n\end{pmatrix};
$$
\n
$$
\hat{\tilde{c}}_{ii} = \begin{pmatrix}\n0 & \cdots & 0 & -\hat{\tilde{a}}_{ii}^{(0)} \\
0 & 0 & \cdots & 0 & -\hat{\tilde{a}}_{ij}^{(v_{ij-1})}\n\end{pmatrix}, \quad \hat{\tilde{c}}_{i \neq j} = \begin{pmatrix}\n0 & \cdots & 0 & 0 \\
0 & 0 & \cdots & 0 & 0\n\end{pmatrix}
$$
\n
$$
\hat{\tilde{c}}_{ii} = \begin{pmatrix}\n0 & \cdots & 0 & 1 \\
0 & \cdots & 0 & 1\n\end{pmatrix}, \quad \hat{\tilde{c}}_{i > j} = \begin{pmatrix}\n0 & \cdots & 0 & -\hat{\tilde{c}}_{ij}\n\end{pmatrix}, \quad \hat{\tilde{c}}_{i < j} = \begin{pmatrix}\n0 & \cdots & 0 & 0 \\
0 & \cdots & 0 & 0\n\end{pmatrix}
$$

**Примечание 6** Коэффициенты  $\hat{a}_{ij}^{(k)}$   $(k = \overline{0, \overline{v}_{ij} - 1}, i = \overline{1, r}, j = \overline{1, r})$  $\mathbf{M}$  $\hat{\vec{c}}_{ii}$   $(i = \overline{1, r}, j = \overline{1, r})$  канонической формы (25) Люенбергера связаны с коэффициентами  $\hat{a}_{ii}^{(k)*}$   $(k = \overline{0, \check{v}_{ii} - 1}, i = \overline{1, r}, j = \overline{1, r})$  частотных уравнений (24) идентификации аналогичными (8) соотношениями.

$$
\begin{aligned}\n\widehat{\tilde{a}}_{ij}^{(k)} &= \widehat{\tilde{a}}_{ij}^{(k)*} - \sum_{l=j+1}^{r} \widehat{\tilde{a}}_{il}^{(k)*} \widehat{\tilde{c}}_{lj} \qquad k = \overline{0, \overline{v}_{ij} - 1}, \quad i = \overline{1, r}, \quad j = \overline{1, r} \quad , \\
\widehat{\tilde{c}}_{ij} &= \sum_{k=j+1}^{i-1} \widehat{\tilde{c}}_{ik} \cdot \widehat{\tilde{a}}_{kj}^{(\overline{v}_{kj}-1)*} + \widehat{\tilde{a}}_{ij}^{(\overline{v}_{ij}-1)*} = 0 \qquad i = \overline{j+1, r} \qquad j = \overline{1, r-2},\n\end{aligned}
$$

входящими в MATLAB-функцию Cauchy.

#### 3.5. Условия окончания процесса адаптации

Процесс адаптации считается завершенным, если выполняются следующие, условия:

(26) 
$$
\overline{a}_{ij}^{(k)} \div \hat{\overline{a}}_{ij}^{(k)} \le \varepsilon_a \quad k = \overline{0, \overline{v}_{ij} - 1} \quad i = \overline{1, r} \quad j = \overline{1, r},
$$

$$
\overline{l}_{ij}^{(k)} \div \hat{\overline{l}}_{ij}^{(k)} \le \varepsilon_l \quad k = \overline{0, \overline{v}_i - 1} \quad i = \overline{1, r} \quad j = \overline{1, m},
$$

$$
\overline{c}_{ij} \div \hat{\overline{c}}_{ij} \le \varepsilon_c \quad i = \overline{j + 1, r - 1} \quad j = \overline{1, r - 1},
$$

где  $\varepsilon_a$ ,  $\varepsilon_i$  и  $\varepsilon_c$  заданные числа. Искомые матрицы регулятора (11), в этом случае, имеют вид:  $A_c = A_c^{[2]}$ ,  $B_c = B_c^{[2]}$  и  $C_c = C_c^{[2]}$ .

В противном случае (при недостаточной точности идентификации полученного на первом интервале объекта) возможны два случая, когда система (22): а) асимптотически устойчива, либо б) неустойчива. Рассмотрим каждую из этих ситуаций отдельно.

В случае а) матрицы  $\hat{V_k}$  и  $\hat{M_k}$  оценок частотных параметров замкнутой системы используются для улучшения матриц  $\hat{A}_k$  и  $\hat{B}_k$  ( $k = \overline{1,\varsigma}$ ) оценок частотных параметров объекта, полученных на первом интервале. Для этой цели [при условии, что  $\overline{\omega}_k = \omega_k$   $(k = \overline{1, \varsigma})$ ] используется связь

(27) 
$$
A_k + jB_k = [V_k + jM_k] \{W_c(j\overline{\omega}_k)[V_k + jM_k] + W_v(j\overline{\omega}_k)]^{-1} \quad k = \overline{1,\varsigma},
$$
  
c очевидностью вытекающая из (23).

Пересчет по формуле (27) осуществляется MATLAB-функцией ReCalc.

Заменяя в (27) матрицы  $V_k$  и  $M_k$  их оценками, получим новые матрицы  $\hat{A}_k$ и  $\hat{B}_k$  ( $k = \overline{1,\varsigma}$ ) оценок частотных параметров объекта, используя которые, находим матрицы  $A^{[2]}$ ,  $B^{[2]}$  и  $C^{[2]}$  из решения системы частотных уравнений идентификации (5), затем матрицы  $A_c^{[3]}$ ,  $B_c^{[3]}$  и  $C_c^{[3]}$  из решения уравнений Риккати, и т.д.

В случае б) регулятор (16) отключается и, на третьем интервале адаптации формируется вход объекта (2), с большим временем фильтрации по сравнению с первым интервалом:

$$
\tau^{[3]} = \tau^{[2]} + K \, .
$$

Далее, решая систему частотных уравнений идентификации (5), ищутся матрицы  $A^{[3]}$ ,  $B^{[3]}$  и  $C^{[3]}$ , а затем, решая уравнения Риккати, матрицы  $A_c^{[4]}$ ,  $B_c^{[4]}$ и  $C_c^{[4]}$ , и т.д.

По окончании процесса адаптации, в момент времени  $t<sub>N</sub>$ , регулятор описывается уравнениями (11), в которых  $A_c = A_c^{[N]}$ ,  $B_c = B_c^{[N]}$  и  $C_c = C_c^{[N]}$ . Структурная схема директивы М317 приведена в приложении П.3.

# 4. Функции МАТLАВ-приложений

Директивы указанных MATLAB-приложений используют 18 функций, объединенные в следующие группы:

- идентификации параметров (объекта либо замкнутой системы);
- $\bullet$ преобразования форм;
- вычисления оценок частотных параметров (объекта либо замкну- $\bullet$ той системы);
- процедуры Н "-субоптимального управления;
- ввода-вывода информации.

## 4.1. Функции идентификации параметров (объекта либо замкнутой системы)

В данную группу входят следующие три функции: **FMN** - функция построения частотной матрицы Синтаксис:

Mat = FMN  $(p, q, vro, s, W)$ Исходные данные:

- р число (правых)  $H^{(j)}$ -блоков частотной матрицы (7),
- q число (левых)  $I^{(j)}$ -блоков частотной матрицы (7),
- $v$ го число  $\zeta$  (парных) [Re,Im]-блоков частотной матрицы (7),

s – набор частот – комплексный вектор:  $s_k = \lambda + j\omega_k$   $(k = \overline{1, \varsigma})$ ,

W - набор матриц частотных параметров - комплексная  $\gamma \times m$ -

матрица  $[W_1; W_2; ...; W_{\varsigma}]$ , где  $W_k = A_k + jB_k$  ( $k = \overline{1, \varsigma}$ ).

Результаты счета:

Mat -  $2\sigma n \times (pr - qm)$  - частотная матрица (7).

FrId - функция решения частотных уравнений идентификации

Синтаксис*:* 

 $[P, Q] = FrId (key, nu, s, W)$ 

Исходные данные*:*

key – ключ структурной идентификации:

key = 0 если (возможен случай) deg*Q*(*s*) = deg*P*(*s*) и

key ≠ 0 если (известно, что) deg*Q*(*s*) < deg*P*(*s*),

nu – индексы  $v_i$  ( $i = 1, r$ ) наблюдаемости (Кронекера),

- s набор частот, комплексный вектор:  $s_k = \lambda + j\omega_k$  ( $k = 1, \varsigma$ ),
	- W набор матриц частотных параметров, комплексная ς*r* × *m* -

матрица  $[W_1; W_2; ...; W_{\varsigma}]$ , где  $W_k = A_k + jB_k$  ( $k = 1, \varsigma$ ).

Результаты счета*:* 

P – полиномиальная матрица  $P(s) = P_0 + P_1 s + ... + P_\nu s^\nu$ ,

Q – полиномиальная матрица  $Q(s) = Q_0 + Q_1 s + ... + Q_\nu s^\nu$ ,

где  $V = \max\{V_1, V_2, ... V_r\}.$ 

Примечание*:* структура полиномиальных матриц P и Q формы «входвыход»: $P(s)y = Q(s)u$  приведена в (П.3).

**NuFDP** – функция определения индексов наблюдаемости (Кронекера) по набору частот  $s_k$  и матриц  $W_k$   $(k = 1, \varsigma)$  частотных параметров

Синтаксис:

 $nu = NuFDP (n, s, W)$ 

Исходные данные*:* 

n – порядок объекта,

s – набор частот – комплексный вектор:  $s_k = \lambda + j\omega_k$  ( $k = 1, \varsigma$ ),

 W – набор матриц частотных параметров – комплексная ς*r* × *m* – матрица  $[W_1; W_2; ...; W_{\varsigma}]$ , где  $W_k = A_k + jB_k$  ( $k = 1, \varsigma$ ).

Результаты счета*:* 

nu – индексы  $v_i$  ( $i = 1, r$ ) наблюдаемости (Кронекера).

Примечание*:* если порядок объекта неизвестен, ввести n=0 (функция NuFDP определит его в этом случае по паре по набору частот  $s_k$  и матриц  $W_k$  ( $k = 1, \varsigma$ ) частотных параметров).

### **4.2.** Функции преобразования форм

В данную группу входят следующие четыре функции:

**Canon** – функция преобразования формы Коши к наблюдаемой блочносопровождающей канонической форме (Люенбергера)

Синтаксис*:* 

 [Acanon, Bcanon, Ccanon] = Canon (nu, A, B, C) Исходные данные*:* 

nu – индексы  $v_i$  ( $i = 1, r$ ) наблюдаемости (Кронекера),

A, B, C – матрицы параметров формы Коши:

$$
\dot{x} = A \cdot x + B \cdot u, \ \ y = C \cdot x
$$

Результаты счета:

Acanon, Bcanon, Ccanon – матрицы параметров канонической формы Люенбергера:

 $\dot{x}$  = Acanon · *x* + Bcanon · *u*,  $y$  = Ccanon · *x*.

*Примечание:* структура блоков  $A_{ij}^K$  и  $c_{ij}^K$  ( $i = \overline{1, r}$ ,  $j = \overline{1, r}$ ) матриц Acanon и Ccanon приведена в (4).

**Cauchy** – функция построения канонической формы Люенбергера по матричной канонической форме «вход–выход»

Синтаксис*:* 

 $[A, B, C, D] = Cauchy (nu, P, O)$ Исходные данные*:* 

nu – индексы  $v_i$  ( $i = 1, r$ ) наблюдаемости (Кронекера),

P – полиномиальная матрица  $P(s) = P_0 + P_1 s + ... + P_\nu s^\nu$ ,

Q — полиномиальная матрица  $Q(s) = Q_0 + Q_1 s + ... + Q_\nu s^\nu$  формы «вход–

выход»:  $P(s)y = Q(s)u$ , где  $v = \max\{v_1, v_2, ..., v_r\}$ .

Результаты счета*:* 

A, B, C, D – матрицы параметров канонической формы Люенберге $pa: \dot{x} = A \cdot x + B \cdot u, \quad y = C \cdot x + D \cdot u.$ 

Примечание*:* структура полиномиальных матриц P и Q приведена в (П.3), а блоков  $A_{ij}^K$  и  $c_{ij}^K$  ( $i = 1, r, j = 1, r$ ) матриц А и С – в (4).

**InOut** - функция построения матричной канонической формы «вход-выход» по канонической форме Люенбергера

Синтаксис*:* 

 $[P, Q] = InOut (nu, A, B, C, D)$ Исходные данные*:* 

nu – индексы  $v_i$  ( $i = 1, r$ ) наблюдаемости (Кронекера),

A, B, C, D – матрицы параметров канонической формы Люенберге $pa: \dot{x} = A \cdot x + B \cdot u, \quad y = C \cdot x + D \cdot u.$ 

Результаты счета*:* 

P – полиномиальная матрица  $P(s) = P_0 + P_1 s + ... + P_\nu s^\nu$ ,

Q – полиномиальная матрица  $Q(s) = Q_0 + Q_1 s + ... + Q_\nu s^\nu$ ,

 $\text{rate } \nu = \max\{v_1, v_2, ..., v_r\}.$ 

Примечание*:* см. примечание к функции Cauchy.

**NuCauchy** – функция определения индексов наблюдаемости (Кронекера) по паре {A,C} описания в пространстве состояний

Синтаксис*:* 

nu = NuCauchy (n, A, C)

Исходные данные*:* 

n – порядок объекта,

A, C – матрицы параметров формы Коши:  $\dot{x} = A \cdot x$ ,  $y = C \cdot x$ .

Результаты счета*:* 

nu – индексы  $v_i$  ( $i = 1, r$ ) наблюдаемости (Кронекера).

Примечание*:* если порядок объекта неизвестен, ввести n=0 (функция NuCauchy определит его в этом случае по паре {A,C}).

## **4.3.** Функции вычисления оценок частотных параметров **(**объекта либо замкнутой системы**)**

В данную группу входят следующие семь функций: **TimeNet** – функция формирования временной сетки Синтаксис*:*  t = TimeNet (number,Tdelay,Tfilter,Ndiv,omega) Исходные данные*:*  number – номер временного интервала, Tdelay – время задержки (в периодах минимальной частоты), Tfilter – время фильтрации (в периодах минимальной частоты), Ndiv – число делений периода максимальной частоты, omega – частоты  $\omega_k$  ( $k = 1, \varsigma$ ) испытательного сигнала. Результаты счета*:*  t – временная сетка. **Dist** – функция внешних возмущений Синтаксис*:*   $f = Dist (par, t)$ Исходные данные*:*  par - параметры внешних возмущений:  $par(:,1)$  – типы *n* функций  $f(t)$  внешних возмущений,  $par($ ; 1)=0 – возмущение отсутствует:  $f(t) = 0$ ,  $par($ ; 1)=1 – ступенька:  $f(t) = par(:,2) \cdot 1[t - par(:,3)]$ , par(:,1)=2 – гармоника:  $f(t) = par(:,2) \cdot sin[par(:,3) \cdot t + par(:,4)]$ ; t – временная сетка. Результаты счета*:*  f – матрица ( *n* строк) значений внешних возмущений на временной сетке. **Test** – функция генератора испытательного сигнала Синтаксис*:* gen = Test (rho, lambda, omega, t) Исходные данные*:*  rho — амплитуды  $\rho_k$  ( $k = 1, g$ ) испытательного сигнала,  $l$ ambda – декремент  $\lambda$  затухания, omega – частоты  $\omega_k$  ( $k = 1, g$ ) испытательного сигнала, t – временная сетка. Результаты счета*:*  gen – вектор значений испытательного сигнала на временной сетке. **Fourier** – функция фильтра Фурье Синтаксис*:*   $[allf, bet] =$ Fourier(rho,lambda,omega, Tdelay,Tfilter,Ndiv, y,t) Исходные данные*:*  rho — амплитуды  $\rho_k$  ( $k = 1, \varsigma$ ) испытательного сигнала, lambda – декремент λ затухания, omega – частоты  $\omega_k$  ( $k = 1, \varsigma$ ) испытательного сигнала, Tdelay – время задержки (в периодах минимальной частоты), Tfilter – время фильтрации (в периодах минимальной частоты),

Ndiv – число делений периода максимальной частоты,

y – фильтруемый сигнал,

t – временная сетка.

Результаты счета*:* 

alf, bet – оценки частотных параметров.

**FDP** – функция вычисления матриц частотных параметров по описанию в форме Коши

Синтаксис*:* 

 $W = FDP$  (s, A, B, C, D)

Исходные данные*:* 

s – набор частот, комплексный вектор:  $s_k = \lambda + j\omega_k$  ( $k = 1, \varsigma$ )

A, B, C, D – матрицы параметров формы Коши:

 $\dot{x} = A \cdot x + B \cdot u$ ,  $y = C \cdot x + D \cdot u$ .

Результаты счета*:* 

W – набор матриц частотных параметров, комплексная ς*r* × *m* -

\_\_\_\_

 $\overline{\phantom{a}}$ 

матрица 
$$
[W_1; W_2; \ldots; W_{\varsigma}],
$$
 где  $W_k = A_k + jB_k$   $(k = \overline{1, \varsigma}).$ 

**FDPIO** – функция вычисления матриц частотных параметров по описанию в форме «вход-выход».

Синтаксис*:* 

 $W = FDPIO(s, P, Q)$ 

Исходные данные*:* 

s – набор частот, комплексный вектор:  $s_k = \lambda + jw_k$  ( $k = \overline{1, \varsigma}$ ),

P – полиномиальная матрица  $P(s) = P_0 + P_1 s + ... + P_{\text{deg }P} s^{\text{deg }P}$ ,

Q — полиномиальная матрица  $Q(s)$  =  $Q_0$  +  $Q_1$ s + . . . +  $Q_{\text{deg}\,Q}$ s  $^{\text{deg}\,\mathcal{Q}}$  , формы «вход-выход»:  $P(s)y = Q(s)u$ .

Результаты счета*:* 

```
W – набор матриц частотных параметров, комплексная ςr × m -
```
матрица  $[W_1; W_2; \ldots; W_{\varsigma}]$ , где  $W_k = A_k + jB_k$   $(k = \overline{1, \varsigma})$  $k = 1, \varsigma$ ).

**Recalc** – функция вычисления матриц частотных параметров объекта по матрицам частотных параметров замкнутой системы.

Синтаксис*:* 

 $W =$  Recalc (s, Wcl, Ac, Bc, Cc, Dc, L) Исходные данные*:* 

s – набор частот – комплексный вектор:  $s_k = \lambda + j\omega_k$  ( $k = \overline{1,\varsigma}$ ),

Wc1 - набор матриц частотных параметров замкнутой системы, комплексная  $\bm{\mathcal{G}} \bm{\mathcal{\times}} m$  — матрица:  $[W_1^{cl} ; {W_2}^{cl} ; ... ; {W_{\rho}}^{cl}]$ , где

 $\int_{k} + jM_{k} = W_{cl}(s_{k})$  $W_k^{cl} = V_k + jM_k = W_{cl}(s_k)$  ( $k = \overline{1, \varsigma}$ ),

Ac,Bc,Cc,Dc,L – матрицы параметров регулятора:

 $\dot{x}_c = Ac \cdot x_c + Bc \cdot y + L$ ,  $u = Cc \cdot x_c + Dc \cdot y$ .

Результаты счета*:* 

 $W - Ha$ бор матриц частотных параметров - комплексная  $C/Nm -$ 

матрица  $[W_1; W_2; \ldots; W_n]$ , где  $W_k = A_k + jB_k$   $(k = 1, \varsigma)$ .

Примечание: вычисление производится по формуле (27).

#### 4.4. Функции процедуры  $H_{-}$ -субоптимального управле-

#### ния

В данную группу входят следующие две функции:

Riccati – функция решения уравнения Риккати, типа:  $A^T P + PA + PB P P = C$ .

методом диагонализации

Синтаксис:  $[P, flag]=Riccati(H)$ 

Исходные данные:

$$
H - 2n \times 2n
$$
-матрица  $H = \begin{pmatrix} A & B_p \\ C_p & -A^T \end{pmatrix}$ Гамильтона.

Результаты счета:

 $\mathsf{P}$ -  $n \times n$ -матрица решения уравнения Риккати,

flag - переменная, принимающая значение:

 $\begin{bmatrix} -1 & e^{i\pi} \\ 1 & e^{i\pi} \end{bmatrix}$  решение  $P$  не найдено;

 $\Big\{\,0,$ если решение  $P < 0$  отрицательно определено;

1, если решение  $P \ge 0$  неотрицательно определено;

ContRic - функция построения регулятора по параметрам объекта с использованием процедуры  $H_{\infty}$ -субоптимального управления

Синтаксис:

 $[Ac, BC, Cc, DC, gamma] =$ ContRic(A1, B1, B2, C1, C2, alpha, beta, Q0, Q1, R1, R2) Исходные данные: A1, B1, B2, C1, C2 - матрицы параметров объекта в форме Коши:

 $\dot{x} = A \cdot x + B1 \cdot f + B2 \cdot u$ ,  $z = C1 \cdot x$ ,  $y = C2 \cdot x + \eta$ .

alpha, beta - масштабируемые множители,

Q0, Q1, R1, R2 - матрицы весовых коэффициентов: при регулируемых переменных - 00, при возмущении - 01, при управлении - R1 и при измеряемых переменных - R2 соответственно.

Результаты счета:

Ас, Вс, Сс, Dс-матрицы параметров регулятора в форме KOWN:  $\dot{x}_c = Ac \cdot x_c + Bc \cdot y$ ,  $u = Cc \cdot x_c + Dc \cdot y$ .

gamma - степень оптимальности, удовлетворяющая условию (15).

#### 4.5. Функции ввода-вывода информации

В данную группу входят следующие две фунции:

ТуреРМ - функция вывода полиномиальной матрицы Синтаксис:

TypePM(name, deg, mat) Исходные данные:

name – имя полиномиальной матрицы (символьная переменная),

deg – степень полиномиальной матрицы,

mat – блочная матрица mat  $=[name_0$  name  $_{1}$  ... name  $_{des}$ ]

параметров полиномиальной матрицы

name(s) =  $name_0 + name_1 s + \cdots + name_{\text{des}} s^{\text{deg}}$ .

**TypeRel** – функция вывода отношения элементов матриц Синтаксис*:* 

TypeRel(NameA,NameB,A,B)

Исходные данные*:* 

NameA – имя матрицы A (символьная переменная),

NameB – имя матрицы B (символьная переменная),

A - *n* × *m* -матрица с «делимыми» элементами,

B - *n* × *m* -матрица с элементами «делителя».

Примечание: формула отношения элементов:

 $a \div b = |a - b| / |b|$  если  $b \neq 0$  либо  $a \cdot b = |a|$  если  $b = 0$ .

## **5.** Интерфейс

Директивы M111 и M317 имеют удобный графический интерфейс, написанный с использованием MATLAB-функций, предназначенных для создания пользовательского интерфейса. Интерфейс запускается из командной строки MATLAB командой DM111 или DM317 соответственно. В результате на экране появляется диалоговое окно соответствующей директивы. На рис.1 показано окно директивы M111.

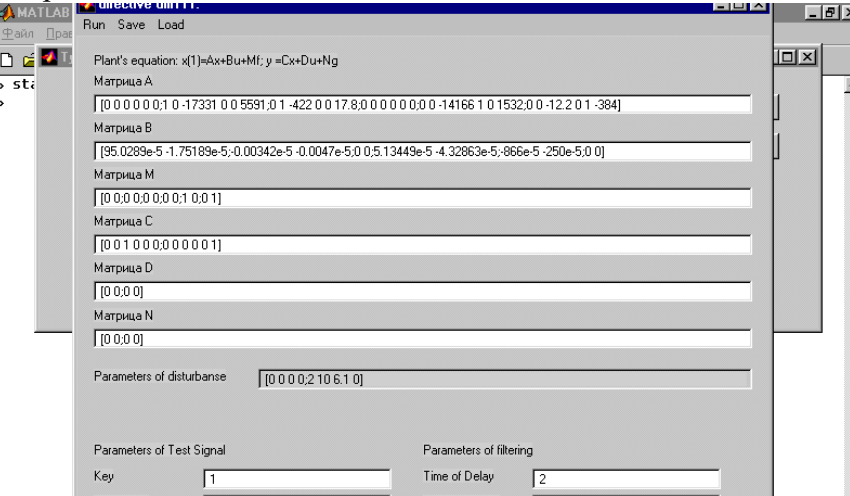

Рис**.1** Интерфейс директивы m111

Пользователь может ввести исходные данные с клавиатуры, сохранить их в файле для дальнейшего использования, загрузить из файла. При выборе пункта меню «Run» директива запускается на исполнение. В ходе выполнения директивы на экран выводятся результаты промежуточных вычислений и графики переходных процессов. Результаты работы директивы сохраняются в фале.

## 6. Пример

#### 6.1. Модель объекта

Рассмотрим полностью управляемый и полностью наблюдаемый объект гироплатформу [11], представленный системой обыкновенных дифференциальных уравнений вида

 $\prod_{\alpha} \ddot{\beta} + \prod_{\alpha} \prod_{\zeta} \dot{\alpha} + \prod_{\alpha} \prod_{\zeta} \alpha + \prod_{\alpha} \beta = 0$ ,  $(28)$  $\Pi_A \dot{\alpha} - \Pi_A^T \Pi_3 \Pi_5 \alpha - (\Pi_A^T \Pi_3 + \Pi_5^T \Pi_2) \dot{\beta} = \Pi_1 (u + f),$ 

где  $\beta_1$  и  $\beta_2$  – углы прецессии (поворота) гироскопов,  $\alpha_1$ и  $\alpha_2$  – проекции абсолютной угловой скорости площадки на ее оси,  $u_1$ и  $u_2$  – моменты двигателей стабилизации (управления).  $\Pi_0 = \begin{pmatrix} p_1 & 0 \\ 0 & p_2 \end{pmatrix}$ ,  $\Pi_1 = \begin{pmatrix} q_1 & 0 \\ 0 & q_2 \end{pmatrix}$ ,  $\Pi_2 = \begin{pmatrix} n_1 & 0 \\ 0 & n_2 \end{pmatrix}$ ,  $\boldsymbol{\Pi}_{3} = \begin{pmatrix} h_{1} & 0 \\ 0 & h_{2} \end{pmatrix}, \boldsymbol{\Pi}_{4} = \begin{pmatrix} j_{x} & 0 \\ 0 & j_{y} \end{pmatrix}, \boldsymbol{\Pi}_{5} = \begin{pmatrix} -\sin \delta_{1} & \cos \delta_{1} \\ \cos \delta_{2} & \sin \delta_{2} \end{pmatrix}, \boldsymbol{\Pi}_{6} = \begin{pmatrix} -\cos \delta_{1} & -\sin \delta_{1} \\ -\sin \delta_{2} & \cos \delta_{2} \end{pmatrix}$  $\beta = \begin{vmatrix} \beta_1 \\ \beta_2 \end{vmatrix}, \alpha = \begin{vmatrix} \alpha_1 \\ \alpha_2 \end{vmatrix}.$ 

Последовательным исключением переменных приведем (28) к каноническому виду (П.3)

 $P_{\nu}^{[3]}\dddot{v} + P_{\nu}^{[2]}\ddot{v} + P_{\nu}^{[1]}\dot{v} + P_{\nu}^{[0]}\nu = O_{\nu}^{[1]}(\dot{u} + \dot{f}) + O_{\nu}^{[0]}(u + f).$  $(29)$ (где  $y = \beta$ ) с матрицами

$$
P_*^{[3]} = E_2,
$$
  
\n
$$
P_*^{[2]} = \Pi_0^{-1} (G + F \Pi_4^{-1} \Pi_6^T \Pi_3 \Pi_5 F^{-1} \Pi_0),
$$
  
\n
$$
P_*^{[1]} = \Pi_0^{-1} F \Pi_4^{-1} (\Pi_6^T \Pi_3 \Pi_5 F^{-1} G - \Pi_6^T \Pi_3 - \Pi_5^T \Pi_2),
$$
  
\n
$$
P_*^{[0]} = 0_2,
$$
  
\n
$$
Q_K^{[1]} = \Pi_5 \Pi_4^{-1} \Pi_1,
$$
  
\n
$$
Q_K^{[0]} = \Pi_0^{-1} F \Pi_4^{-1} (\Pi_6^T \Pi_3 \Pi_5 F^{-1} \Pi_0 \Pi_5 \Pi_4^{-1} - E_2) \Pi_1,
$$

где  $F = \prod_{3} \prod_{5} - \prod_{0} \prod_{5} \prod_{4}^{-1} \prod_{6} \prod_{7} \prod_{8}$  и  $G = \prod_{2} - \prod_{0} \prod_{5} \prod_{4}^{-1} (\prod_{6}^{T} \prod_{3} + \prod_{5}^{T} \prod_{2})$ .

Для значений:  $p_1 = p_2 = 10^{-5} \kappa^2 \cdot M^2$ ,  $q_1 = q_2 = 10^{-5}$ ,  $n_1 = n_2 = 4 \cdot 10H \cdot MC$ ,  $h_1 = h_2 = 10^{-2} H \cdot \text{mc}$ ,  $j_x = 10^{-3} \text{kg} \cdot \text{m/c}^2$ ,  $j_y = 2 \cdot 10^{-3} \text{kg} \cdot \text{m/c}^2$ ,  $\delta_1 = -20^{\circ} \text{m}$  $\delta_2 = 30^\circ$  уравнение (29) примет вид

$$
\begin{bmatrix} 17331s + 422 \cdot s^2 + s^3 & -5591s - 17.8s^2 \\ 14166s + 12.2s^2 & -1532s + 384 \cdot s^2 + s^3 \end{bmatrix} \times \begin{bmatrix} y_1 \\ y_2 \end{bmatrix} =
$$
  
= 
$$
\begin{pmatrix} 9.50288 - 0.00342s & -1.75189 - 0.00470s \\ 5.13449 - 0.00866s & -4.32863 - 0.00250s \end{pmatrix} \times \begin{bmatrix} u_1 + f_1 \\ u_2 + f_2 \end{bmatrix}
$$

Последнее легко преобразовать к канонической форме Люенбергера

(30) 
$$
\dot{x} = A_K x + B_K (u + f), \quad y = C_K x + D_K (u + \eta), \quad t \ge t_0
$$

где

$$
(31) A_K = \begin{pmatrix} 0 & 0 & 0 & 0 & 0 \\ 1 & 0 & -17331 & 0 & 0 & 5591 \\ 0 & 1 & -422 & 0 & 0 & 17.8 \\ 0 & 0 & 0 & 0 & 0 & 0 \\ 0 & 0 & -14166 & 1 & 0 & 1532 \\ 0 & 0 & -12.2 & 0 & 1 & -384 \end{pmatrix}, B_K = \begin{pmatrix} 9.50288 & -1.75189 \\ -0.00342 & -0.00470 \\ 0 & 0 & 0 \\ -5.13449 & -4.32863 \\ -0.00866 & -0.00250 \\ 0 & 0 & 0 \end{pmatrix}
$$

$$
C_K = \begin{pmatrix} 0 & 0 & 1 & 0 & 0 & 0 \\ 0 & 0 & 0 & 0 & 1 & 0 \\ 0 & 0 & 0 & 0 & 1 & 0 \\ 0 & 0 & 0 & 0 & 1 & 0 \end{pmatrix}, D_K = \begin{pmatrix} 0 & 0 \\ 0 & 0 \end{pmatrix}.
$$

Типичными внешними воздействиями, которым подвергается гироплатформа, являются ступенчатые либо гармонические возмущения, поэтому примем  $f_1 = 0$ ,  $f_2 = \rho_2^f \sin \omega_2^f t$ где  $\rho_2^f = 10$  – амплитуда и  $\omega_2^f = 6.1$  – частота качки основания гироплатформы - заданные числа.

#### 6.2. Идентификация по частотным параметрам

Предположим, что параметры  $p_1, p_2, q_1, q_2, n_1, n_2, h_1, h_2, j_x, j_y, \delta_1, \delta_2$  объекта (28) неизвестны. Идентифицируем его в канонической форме (30), так, чтобы при  $\varepsilon_a = 0.65, \varepsilon_b = 0.25, \varepsilon_c = 0, \varepsilon_d = 0$  и  $T = 12.5c$  выполнялись условия (9) окончания процесса идентификации.

Отметим, что объект (28) не является асимптотически устойчивым, так как его матрица  $A_K$  имеет два нулевых собственных значения ( $\sim P_*^{[0]} = 0_2$ ). Тем не менее, приложим к каждому из его входов ограниченный испытательный сигнал:

 $u(t) = 2\sin t + 20\sin 40t + 200\sin 100t + 200\sin 400t,$ так что векторы (2) примут вид

$$
u_1(t) = \begin{bmatrix} u(t) \\ 0 \end{bmatrix}, 0 \le t \le 81.6c \quad \text{if} \quad u_2(t) = \begin{bmatrix} 0 \\ u(t) \end{bmatrix}, 81.6 \le t \le 163.2\pi \, .
$$

Выходы  $y_1(t)$  и  $y_2(t)$  объекта (28) подадим на входы фильтра Фурье (3), выходы которого дадут оценки

(32) 
$$
\tilde{A}_1 = \begin{pmatrix} 3.7275 & 3.4387 \\ 13.964 & 7.9932 \end{pmatrix} \cdot 10^{-5}, \tilde{B}_1 = \begin{pmatrix} -2.7361 & 4.0621 \\ 8.5366 & 9.4777 \end{pmatrix} \cdot 10^{-4};
$$
\n
$$
\tilde{A}_2 = \begin{pmatrix} -9.1612 & 2.7044 \\ -2.1995 & 6.6473 \end{pmatrix} \cdot 10^{-6}, \tilde{B}_2 = \begin{pmatrix} -7.9175 & 0.64864 \\ -7.1927 & 1.2743 \end{pmatrix} \cdot 10^{-6};
$$
\n
$$
\tilde{A}_3 = \begin{pmatrix} -2.3055 & 0.44022 \\ -1.2722 & 1.0681 \end{pmatrix} \cdot 10^{-6}, \tilde{B}_3 = \begin{pmatrix} -16.114 & 4.2189 \\ -23.810 & -9.4520 \end{pmatrix} \cdot 10^{-8};
$$
\n
$$
\tilde{A}_4 = \begin{pmatrix} -6.7198 & 2.7393 \\ -1.7723 & 4.1261 \end{pmatrix} \cdot 10^{-8}, \tilde{B}_4 = \begin{pmatrix} 8.9913 & 0.15096 \\ 6.4825 & -2.4805 \end{pmatrix} \cdot 10^{-8},
$$

матриц частотных параметров

$$
A_1 = \begin{pmatrix} 3.7049 & 3.4271 \\ 13.963 & 7.9964 \end{pmatrix} \cdot 10^{-5}, B_1 = \begin{pmatrix} -2.7620 & 4.0372 \\ 8.5118 & 9.449 \end{pmatrix} \cdot 10^{-4};
$$
  
\n
$$
A_2 = \begin{pmatrix} -9.1735 & 2.6868 \\ -2.2196 & 6.6143 \end{pmatrix} \cdot 10^{-6}, B_2 = \begin{pmatrix} -7.9180 & 0.65565 \\ -7.1921 & 1.2832 \end{pmatrix} \cdot 10^{-6};
$$

19

$$
A_3 = \begin{pmatrix} -2.3113 & 0.4406 \\ -1.2757 & 1.0692 \end{pmatrix} \cdot 10^{-6}, B_3 = \begin{pmatrix} -16.197 & 4.2947 \\ -23.938 & -9.4038 \end{pmatrix} \cdot 10^{-8};
$$
  
\n
$$
A_4 = \begin{pmatrix} -6.9607 & 2.8196 \\ -1.8614 & 4.2371 \end{pmatrix} \cdot 10^{-8}, B_4 = \begin{pmatrix} 8.2582 & 0.15338 \\ 6.6916 & -2.5721 \end{pmatrix} \cdot 10^{-8}.
$$

Формируя по оценкам (32) столбцы (6) и решая систему (5), после несложных преобразований (8) получим оценки коэффициентов матриц (31):

(33) 
$$
\tilde{A}_{k} = \begin{pmatrix}\n0 & 0 & 0 & 0 & 0 \\
1 & 0 & -17519 & 0 & 0 & 5831 \\
0 & 1 & -446 & 0 & 0 & 42 \\
0 & 0 & 0 & 0 & 0 & 0 \\
0 & 0 & -14641 & 1 & 0 & 2113 \\
0 & 0 & -71 & 0 & 1 & -326\n\end{pmatrix}\n\tilde{B}_{k} = \begin{pmatrix}\n9.75990 & -1.60140 \\
-0.00375 & -0.00515 \\
0 & 0 & 0 \\
-0.00947 & -0.00356 \\
0 & 0 & 0\n\end{pmatrix},
$$
\n
$$
\tilde{C}_{k} = \begin{pmatrix}\n0 & 0 & 1 & 0 & 0 & 0 \\
0 & 0 & 0 & 0 & 1 \\
0 & 0 & 0 & 0 & 1\n\end{pmatrix}, \tilde{D}_{k} = \begin{pmatrix}\n0 & 0 & 0 \\
0 & 0 & 0 \\
0 & 0 & 0\n\end{pmatrix}, \tilde{D}_{k} = \begin{pmatrix}\n0 & 0 & 0 \\
0 & 0 & 0 \\
0 & 0 & 0\n\end{pmatrix}
$$

Последние удовлетворяют условиям (9) окончания процесса идентификации при заданных значениях  $\varepsilon_a$ ,  $\varepsilon_b$ ,  $\varepsilon_c$ ,  $\varepsilon_d$  и T. Сравнивая оценки (33) с точными значениями (30), нетрудно убедиться, что они во многом совпадают. Отличие некоторых коэффициентов практически не приводит к отличию частотных характеристик исходного и идентифицированного объекта.

## 7. Заключение

В рамках системы МАТЛАБ предложено программное обеспечение для моделирования процессов идентификации и адаптивного управления объектами, работающими в условиях неизвестных ограниченных внешних возмущений и помех измерений. Результатом моделирования служат амплитуды и частоты испытательного сигнала, длительность фильтрации, интервалы дискретности модели. Эти параметры необходимы для планирования экспериментов по идентификации и адаптации.

Разработаны функций МАТЛАБ, используя которые нетрудно сформировать директивы для идентификации и адаптивного управления в реальных условиях. Эти директивы получаются из директив М111 и М317 после замены в них функций Isim файлами экспериментальных данных, получаемых с входа реального объекта.

## Приложение П1. Вывод системы (5)

Система  $(5)$ следует И3 полиномиально-матричного описания  $W(s) = P^{-1}(s)Q(s)$  передаточной матрицы объекта (1), если последнее записать в виде

 $(\Pi.1) (Q^{(0)T} + Q^{(1)T} s + ... + Q^{(v)T} s^v) - W^T (s) (P^{(0)T} + P^{(1)T} s + ... + P^{(v)T} s^v) = 0.$ 

Подставляя в  $(\Pi.1)$  значения  $s = s_k = j\omega_k$   $(k = \overline{1, \rho})$ , и освобождаясь от комплексных чисел , получим распавшуюся по Re и Im систему

$$
(II.2)\begin{pmatrix} E_m & E_m \cdots \text{Re}(j\omega_1)^{\nu} E_m & |-A_1^T & \omega_1 B_1^T & \cdots - \text{Re}[(j\omega_1)^{\nu}(A_1^T + jB_1^T)] \\ 0 & \omega_1 E_m \cdots \text{Im}(j\omega_1)^{\nu} E_m & |-B_1^T - \omega_1 A_1^T \cdots - \text{Im}[(j\omega_1)^{\nu}(A_1^T + jB_1^T)] \\ E_m & E_m \cdots \text{Re}(j\omega_2)^{\nu} E_m & |-A_2^T & \omega_2 B_2^T \cdots - \text{Re}[(j\omega_2)^{\nu}(A_2^T + jB_2^T)] \\ \vdots & \vdots & \ddots & \vdots & \vdots & \ddots & \vdots \\ E_m & E_m \cdots \text{Re}(j\omega_\rho)^{\nu} E_m & |-A_\rho^T & \omega_\rho B_\rho^T \cdots - \text{Re}[(j\omega_\rho)^{\nu}(A_\rho^T + jB_\rho^T)] \\ 0 & \omega_\rho E_m \cdots \text{Re}(j\omega_\rho)^{\nu} E_m & |-A_\rho^T & \omega_\rho B_\rho^T \cdots - \text{Re}[(j\omega_\rho)^{\nu}(A_\rho^T + jB_\rho^T)] \end{pmatrix}\begin{pmatrix} Q^{(0)T} \\ Q^{(v)T} \\ \vdots \\ Q^{(v)T} \\ P^{(0)T} \\ \vdots \\ P^{(0)T} \\ P^{(v)T} \end{pmatrix}
$$

 $\Gamma \Pi e \ P^{(j)} = (p_{ik}^j) \in R^{r \times r} \quad u \quad Q^{(j)} = (q_{ik}^j) \in R^{r \times m}.$ *ik*  $j \rightarrow e$  *p*<sup>*rxr*</sup> *i*,  $\Omega^{(j)}$  $P^{(j)} = (p_{ik}^j) \in R^{r \times r}$  *u*  $Q^{(j)} = (q_{ik}^j) \in R^{r \times r}$ 

Система (П.2) имеет бесконечное множество решений. Доказано [7], что если коэффициенты искомых полиномиальных матриц  $P(s)$  *u*  $Q(s)$  искать в структуре

$$
p_{ii}^{*}(s) = a_{ii}^{(0)*} + a_{ii}^{(1)*}s + \dots + a_{ii}^{(v_i-1)*}s^{v_i-1} + s^{v_i} \qquad i = \overline{1, r},
$$

(II.3) 
$$
p_{i \neq j}^{*}(s) = a_{ij}^{(0)*} + a_{ij}^{(1)*}s + \cdots + a_{ij}^{(v_{ij}-1)*}s^{v_{ij}-1} \qquad i = \overline{1, r} \qquad j = \overline{1, r},
$$

$$
q_{ij}^{K}(s) = b_{ij}^{(0)K} + b_{ij}^{(1)K}s + \cdots + b_{ij}^{(v_{i}-1)K}s^{v_{i}-1} + d_{ij}^{K}s^{v_{i}} \qquad i = \overline{1, r} \qquad j = \overline{1, m},
$$

то такое решение будет единственно.

Подставляя (П.3) в (П.2), с учетом введенных ранее обозначений (6), имеем (5).

Преобразования (8), устанавливающие связь между параметрами  $a_{ij}^{(k)K}$  ,  $c_{ij}^K$  $a_{ij}^{(k)K}$  ,  $c_{ij}^K$  в (3) и  $a_{ij}^{(k)*}$  в (5) имеют простой матричный вид

(II.4) 
$$
R_K S^* = R^*, \quad S_K S^* = E_r,
$$

где

$$
R_{K} = \begin{bmatrix}\n-a_{11}^{(0)K} & -a_{12}^{(0)K} & \cdots & -a_{1r}^{(0)K} \\
-a_{11}^{(1)K} & -a_{12}^{(1)K} & \cdots & -a_{1r}^{(1)K} \\
\vdots & \vdots & \ddots & \vdots \\
-a_{11}^{(v_{1}-1)K} & -a_{12}^{(v_{1}-1)K} & \cdots & -a_{1r}^{(v_{r}-1)K} \\
\hline\n-a_{21}^{(0)K} & -a_{22}^{(0)K} & \cdots & -a_{2r}^{(0)K} \\
\vdots & \vdots & \ddots & \vdots \\
-a_{21}^{(v_{n}-1)K} & -a_{22}^{(v_{n}-1)K} & \cdots & -a_{2r}^{(v_{n}-1)K} \\
\vdots & \vdots & \ddots & \vdots \\
-a_{21}^{(v_{n}-1)K} & -a_{22}^{(v_{n}-1)K} & \cdots & -a_{2r}^{(v_{n}-1)K} \\
\hline\n\vdots & \vdots & \ddots & \vdots \\
-a_{r1}^{(v_{r}-1)K} & -a_{r2}^{(v_{r}-1)K} & \cdots & -a_{2r}^{(v_{2r}-1)K} \\
\hline\n\vdots & \vdots & \ddots & \vdots \\
-a_{r1}^{(0)K} & -a_{r2}^{(0)K} & \cdots & -a_{r}^{(0)K} \\
\hline\n-a_{r1}^{(0)K} & -a_{r2}^{(0)K} & \cdots & -a_{r}^{(0)K} \\
\hline\n-a_{r1}^{(0)K} & -a_{r2}^{(0)K} & \cdots & -a_{r}^{(0)K} \\
\hline\n-a_{r1}^{(0)K} & -a_{r2}^{(0)K} & \cdots & -a_{r}^{(0)K} \\
\hline\n-a_{r1}^{(0)K} & -a_{r2}^{(0)K} & \cdots & -a_{r}^{(0)K} \\
\hline\n-a_{r1}^{(0)K} & -a_{r2}^{(0)K} & \cdots & -a_{r}^{(0)K} \\
\hline\n-a_{r1}^{(0)K} & -a_{r2}^{(0)K} & \cdots & -a_{r}^{(0)K} \\
\
$$

При  $v_1 \le v_2 \le \cdots \le v_r$  за счет  $\overrightarrow{v}_y = v_y$  связь (П.4) упрощается, так как  $S_K = S^* = E_r$   $R_K = R^*$  ~  $a_{ij}^{(k)K} = a_{ij}^{(k)^*}$   $k = 0, v_{ij} - 1$   $i = 1, r$   $j = 1, r$ . *ij*  $K_K = S^* = E_r$   $R_K = R^*$  ~  $a_{ij}^{(k)K} = a_{ij}^{(k)*}$   $k = 0, v_{ij} - 1$   $i = 1, r$   $j = 1$ 

# Приложение **2.** Структурная схема директивы М**111**

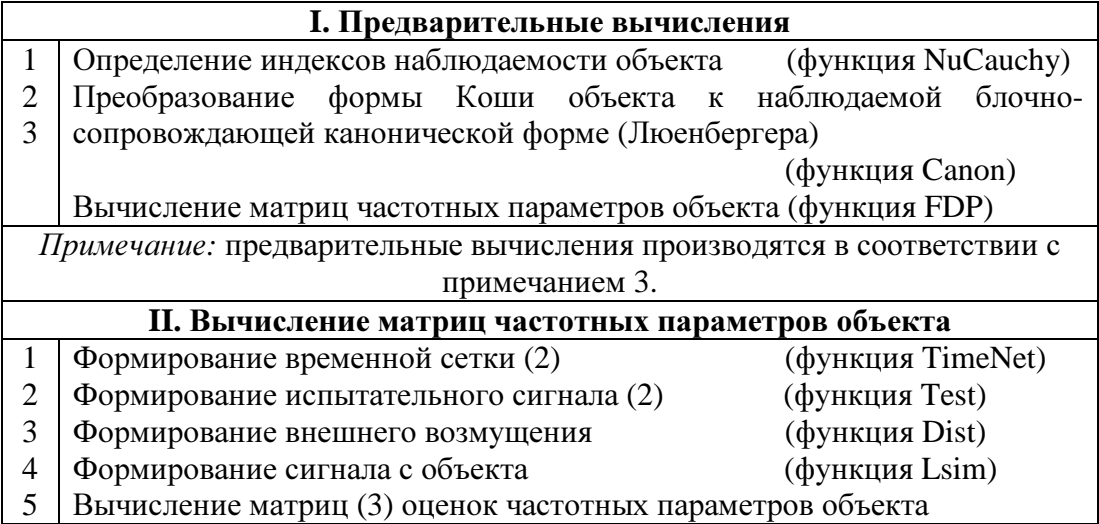

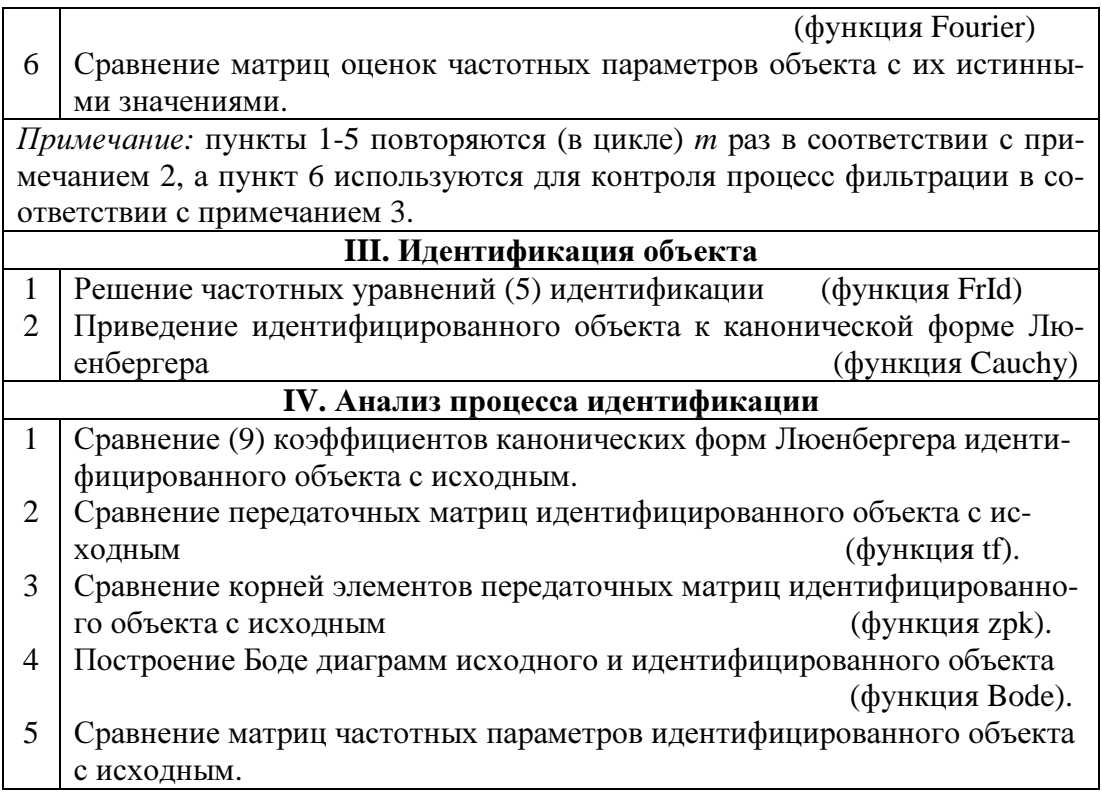

# Приложение 3. Структурная схема директивы М317

Первые четыре блока структурной схемы настоящей директивы совпадают с одноименными блоками структурной схемы директивы М111 и поэтому здесь не приводятся. Отличается лишь блок 1. Предварительные вычисления, в который добавлены следующие пункты:

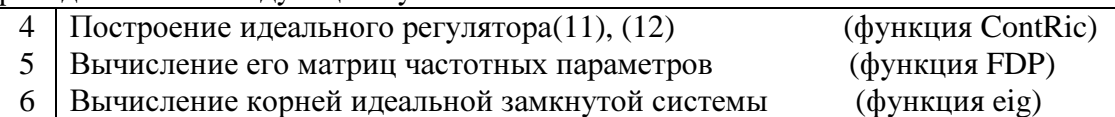

Следующие блоки структурной схемы имеют вид:

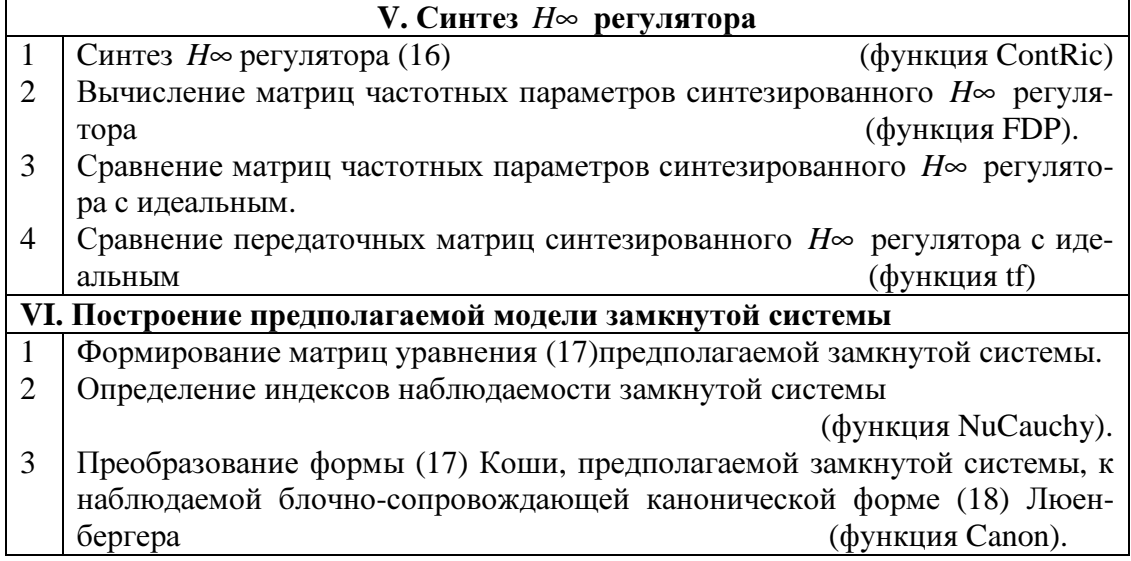

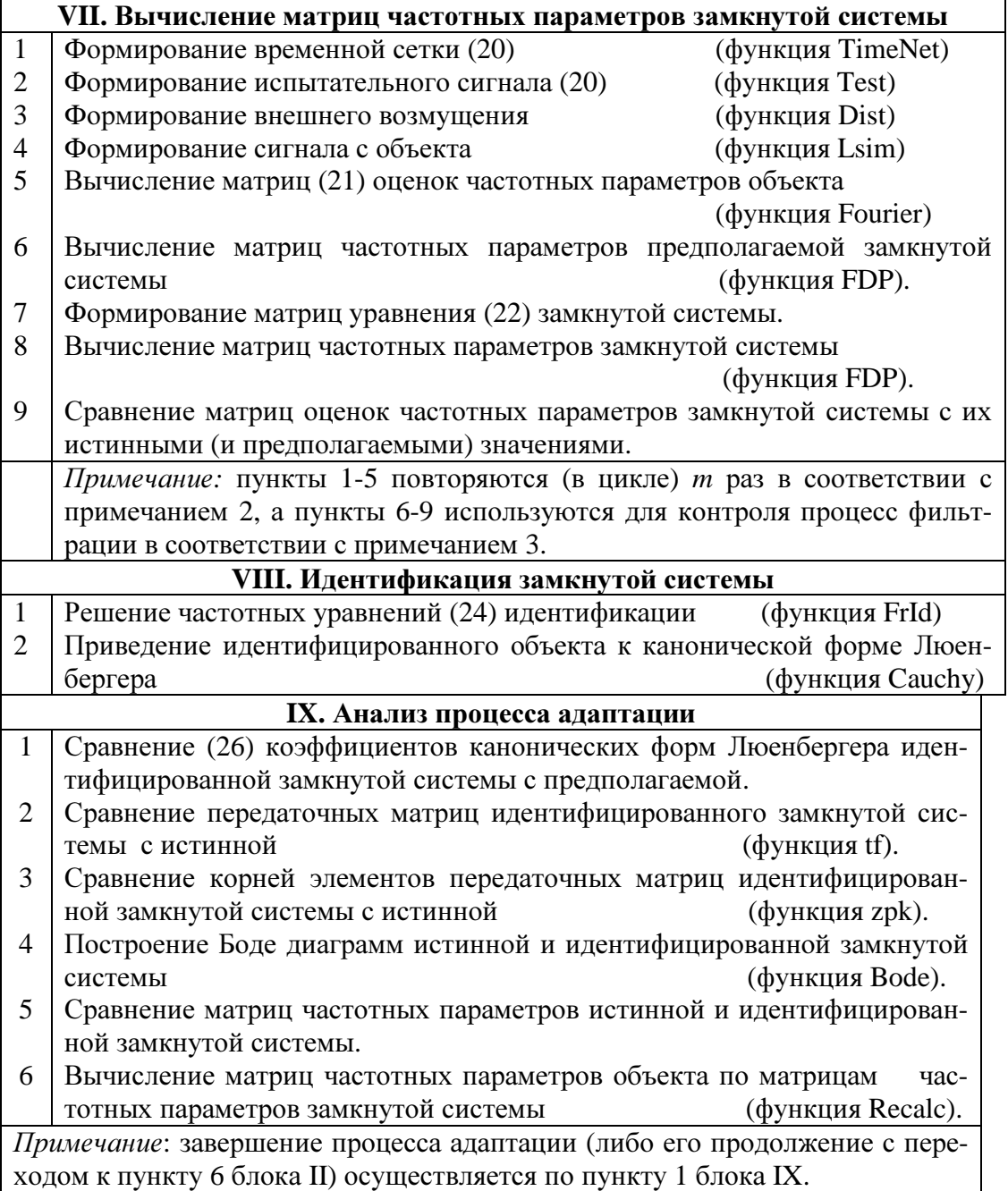

# Список литературы

- 1. Льюнг Л. Идентификация систем. Теория для пользователя. М.: Наука, 1991. 432 с.
- 2. Фомин В.Н., Фрадков А.Л., Якубович В.А. Адаптивное управление динамическими объектами. М: Наука, 1981. 448 с.
- 3. Александров А.Г. Частотное адаптивное управление, I, II // АиТ. 1994. Т. 55. No12. С. 93-104. //АиТ. 1995. Т. 56. No 1. С. 117-128.
- 4. Дьяконов В.П., Круглов В. MATLAB. Анализ, идентификация и моделирование систем. Специальный справочник. СПб.: Питер, 2002. 448 с.
- 5. Александров А.Г., Орлов Ю.Ф. Пакет программ АДАПЛАБ: Новые возможности для идентификации // Идентификация систем и задачи управления. SICPRO'2000, М.: Институт проблем управления РАН, 2000, CD-ROM No ISBN 5-201-09605-0, С. 123-131.
- 6. Mikhailova L.S., Isakov R.V. CACSD GAMMA-2РС: NEW POSSIBILITIES FOR DIRECTIVES CREATION
- 7. Александров А. Г. Конечно-частотная идентификация: многомерный объект //Международная конференция по проблемам управления. Москва, ИПУ РАН, Избранные труды, 1999, Т. 1, С. 15-28.
- 8. Орлов Ю.Ф. Способ конечно-частотной идентификации многомерного объекта // Идентификация систем и задачи управления. SICPRO'2000, М.: Институт проблем управления РАН, 2000, CD-ROM No ISBN 5-201-09605-0, С. 237-244.
- 9. Alexandrov A.G., Orlov Yu.F. Frequency adaptive control of multivariable plants // Preprints of the  $15<sup>th</sup>$  Trienial World Congress of the IFAC, Barcelona, 2002, CD-ROM, T-Th-M03-3.
- 10. Александров А.Г. Частотное адаптивное управление устойчивым объектом при неизвестном ограниченном возмущении // АиТ. 2000. Т. 61. No 4. С. 106- 116.
- 11. Александров А.Г. Метод частотных параметров // АиТ. 1989. Т. 50. No12. С. 3-15.
- 12. Орлов Ю.Ф. Определение структурных инвариантов многомерного объекта по его частотным характеристикам // Идентификация систем и задачи управления. SICPRO'2000, М.: Институт проблем управления РАН, 2000, CD-ROM No ISBN 5-201-09605-0, С. 221-237.
- 13. Орлов Ю.Ф. Идентификация объекта на компакте// Обратные и некорректно поставленные задачи. M.: Московский государственный университет, 2001, С. 63.
- 14. Александров А.Г., Честнов В.Н. Синтез многомерных систем заданной точности. II. Применение процедур *H*∞ -оптимизации// АиТ. 1998. Т. 59. No 8. С. 124-138.
- 15. Александров А.Г. Синтез регуляторов многомерных систем. М.: Машиностроение, 1986. 272 с.